Exercice 1. On considère les fonctions  $f, g$  et  $h$  définies par :

$$
f(x) = x2 + 2x - 3
$$
  $g(x) = \frac{1}{x - 2}$   $h(x) = \sqrt{5x - 4}$ 

1. L'expression  $f(x)$  ne comporte ni quotient, ni racine carrée, par conséquent :

$$
\mathscr{D}_f = \mathbb{R}
$$

L'expression  $g(x)$  comporte un quotient, le dénominateur ne doit pas s'annuler :

$$
x - 2 = 0 \Longleftrightarrow x = 2
$$

Il y a une valeur interdite, donc

 $\mathscr{D}_q = \mathbb{R} \backslash \{2\}$ 

Et enfin l'expression  $h(x)$  comporte une racine carrée, on doit donc avoir :

$$
5x - 4 \ge 0 \Longleftrightarrow 5x \ge 4 \Longleftrightarrow x \ge \frac{4}{5}
$$

Par conséquent :

$$
\mathscr{D}_h = \left[\frac{5}{4};+infty\right[
$$

2.

$$
f(0) = 02 + 2 \times 0 - 3 = -3 \t f(4) = 42 + 2 \times 4 - 3 = 16 + 8 - 3 = 21
$$

$$
g(0) = \frac{1}{0 - 2} = -\frac{1}{2} \t g(4) = \frac{1}{4 - 2} = \frac{1}{2}
$$

$$
h(4) = \sqrt{20 - 4} = \sqrt{16} = 4
$$

On ne peut pas calculer l'image de 0 par  $h$ , car  $h \notin \mathscr{D}_h$ 

3. On cherche les réels  $x$  tels que  $f(x) = -3$ , c'est-à-dire :

$$
x^{2} + 2x - 3 = -3
$$
  
\n
$$
\iff x^{2} + 2x = 0
$$
  
\n
$$
\iff x(x+2) = 0
$$
  
\n
$$
\iff x = 0 \quad \text{ou} \quad x+2 = 0
$$
  
\n
$$
\iff x = 0 \quad \text{ou} \quad x = -2
$$

 $-3$  a deux antécédents par f, 0 et  $-2$ .

4. On cherche les réels x tels que  $h(x) = 1$ , c'est-à-dire :

$$
\sqrt{5x - 4} = 1
$$
  
\n
$$
\iff \sqrt{5x - 4}^2 = 1^2
$$
  
\n
$$
\iff 5x - 4 = 1
$$
  
\n
$$
\iff 5x = 5 \iff x = 1
$$

L'unique antécédent de 1 par h est 1.

5. Compléter les tableaux de valeurs suivants :

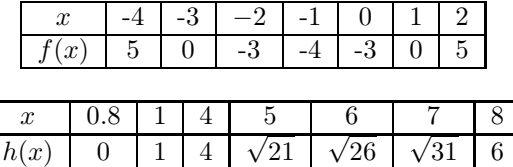

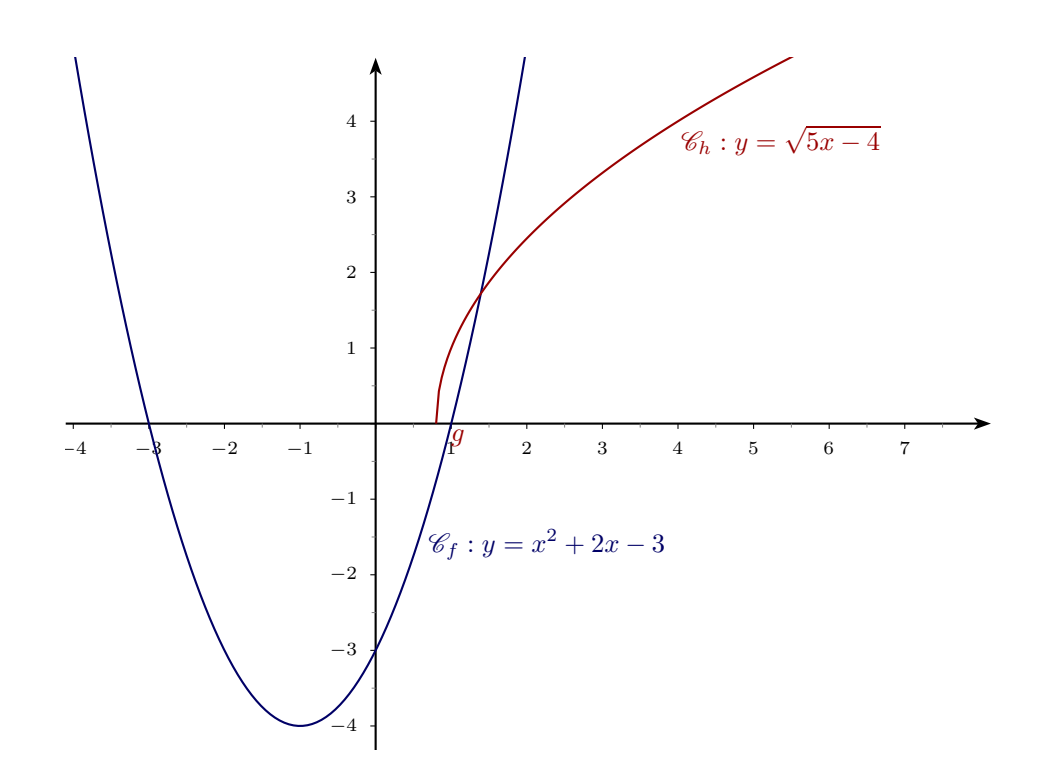

Exercice 1. On considère les fonctions  $f, g$  et  $h$  définies par :

$$
f(x) = x^3
$$
  $g(x) = \frac{1}{x+2}$   $h(x) = \sqrt{2-x}$ 

1. L'expression  $f(x)$  ne comporte ni quotient, ni racine carrée, par conséquent :

$$
\mathscr{D}_f = \mathbb{R}
$$

L'expression  $g(x)$  comporte un quotient, le dénominateur ne doit pas s'annuler :

$$
x + 2 = 0 \Longleftrightarrow x = -2
$$

Il y a une valeur interdite, donc

$$
\mathscr{D}_g = \mathbb{R} \backslash \{-2\}
$$

Et enfin l'expression  $h(x)$  comporte une racine carrée, on doit donc avoir :

$$
2 - x \ge 0 \Longleftrightarrow -x \ge -2 \Longleftrightarrow x \le 2
$$

Par conséquent :

$$
\mathscr{D}_h = \mathopen]-\infty;2\mathclose[
$$

2.

$$
f(0) = 03 = 0 \t f(4) = 43 = 64
$$
  

$$
g(0) = \frac{1}{0+2} = \frac{1}{2} \t g(4) = \frac{1}{4+2} = \frac{1}{6}
$$
  

$$
h(0) = \sqrt{2-0} = \sqrt{2} \approx 1, 41
$$

4 n'a pas d'image par  $h$  car  $4 \notin \mathscr{D}_h$ .

3. On cherche les réels x tels que  $g(x) = 3$ , c'est-à-dire :

$$
\frac{1}{x+2} = 3
$$
  

$$
\iff 1 = 3(x+2)
$$
  

$$
\iff 1 = 3x + 6
$$
  

$$
\iff 3x + 5 = 0
$$
  

$$
\iff x = -\frac{5}{3}
$$

3 a donc une unique antécédent par  $g$  qui est  $-\frac{5}{3}$  $\frac{3}{3}$ . 4. On cherche les réels  $x$  tels que  $h(x)=0,$  c'est-à-dire :

$$
\sqrt{2-x} = 0
$$
  
\n
$$
\iff \sqrt{2-x}^2 = 0^2
$$
  
\n
$$
\iff 2-x = 0
$$
  
\n
$$
\iff -x = -2
$$
  
\n
$$
\iff x = 2
$$

0 a donc une unique antécédent par h qui est 2.

5. Compléter les tableaux de valeurs suivants :

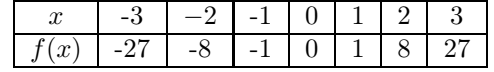

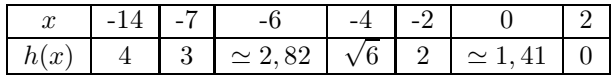

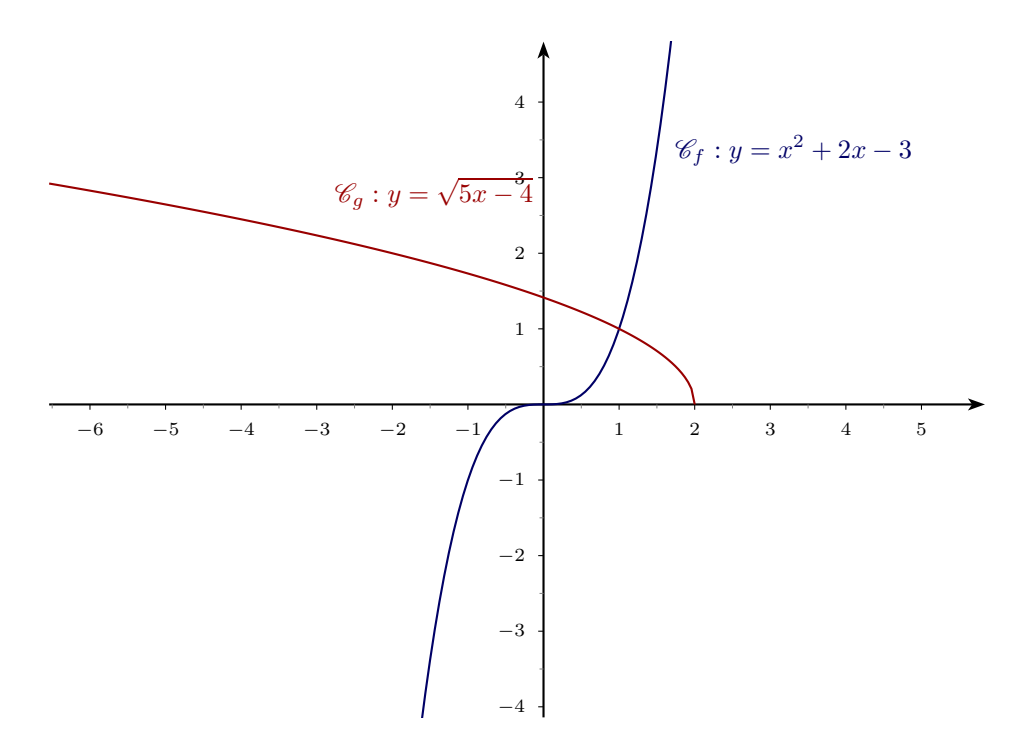